# **PR Kennisdatabank op internet geopend**

#### Peter Dijksterhuis en Koos Nijssen

**Het PR heeft al enkele jaren een uitgebreide en gratis toegankelijke website op het Internet. Begin februari wordt daar een nieuw onderdeel aan toegevoegd: de PR Kennisdatabank. De kennisdatabank bevat een schat aan informatie. U vindt er uitgebreide beschrijvingen van de resultaten van onderzoek, weergegeven in artikelen en complete publicaties. Ook korte tips die het PR uitgeeft zijn in de databank opgenomen. Donateurs van het PR zorgen zelf ook voor een belangrijk deel van de inhoud van de kennisdatabank. Vragen die veehouders aan ons stellen worden met een bijbehorend antwoord in de kennisdatabank opgenomen. Door de eenvoudige zoekstructuur in de kennisdatabank vindt u gemakkelijk de relevante informatie op een door u gekozen vakgebied. En vindt u niet wat u zoekt, dan kunt u zelf vragen aan het PR stellen! De komende jaren wordt er nog veel nieuwe informatie aan de kennisdatabank toegevoegd. Het wordt dé bron voor praktijkkennis van de veehouderij op Internet.** 

De kennisdatabank is bij opening gevuld met alle artikelen die vanaf 1988 in Praktijkonderzoek hebben gestaan. Ook alle publicaties die het PR vanaf 1995 heeft uitgebracht zijn in zijn geheel in de kennisdatabank opgenomen. Verder vindt u alle Tips van de Week vanaf 1997. De komende tijd zal de inhoud van de kennisdatabank verder uitgebreid worden met oudere publicaties, de PR Rapportenserie en ook met antwoorden op vragen die u ons stelt. Dit jaar start een project om ook het handboek melkveehouderij en de Kwantitatieve Informatie Veehouderij, beter bekend als de KWIN, in de kennisdatabank op te kunnen nemen. ● ● ● ● ●

### **Vragen van uzelf en uw collega's**

●

●

●

●

●

●

●

U kent dat wel, u heeft een praktische vraag over een probleem in uw bedrijfsvoering. U denkt bij zichzelf: 'Dat is toch een vraag die meer veehouders zullen hebben!' Kijk dan voor een antwoord op uw vraag in de kennisdatabank. In de loop van de tijd zult u daar steeds vaker het antwoord op uw vragen vinden. Want als het antwoord op een vraag nog niet in de kennisdatabank is opgenomen, zorgen deskundigen van het PR voor beantwoording. U krijgt binnen vijf werkdagen een e-mail met onze reactie. De vraag wordt vervolgens met het bijbehorende antwoord in de kennisdatabank opgenomen. En uw collega, die na u dezelfde vraag heeft, kan zonder tussenkomst van derden het antwoord vinden. Elke abonnee van de kennisdatabank kan jaarlijks drie vragen aan het PR stellen. Per vraag geldt een maximum beantwoordingstijd van 20 minuten. Wilt u meer vragen stellen of is voor een vraag meer tijd nodig, dan krijgt u per e-mail een prijsopgaaf voor de beantwoording. U kunt dan besluiten of u voor dat tarief de vraag beantwoord wilt krijgen, of dat u daar vanaf ziet. ● ● ● ● ● ● ● ● ●

#### **Zoeken maar vooral ook vinden**

Op het Internet kunt u op vele plaatsen gebruik maken van zoekmachines om informatie te vinden. Vaak leveren de zoekers een onhelder resultaat op, of te veel om wegwijs in te worden, of informatie die niet relevant is. Dat probleem is in de PR kennisdatabank grondig aangepakt en opgelost. U kunt via een eenvoudig te bedienen keuzemenu inzoomen op de diersoort en het vakgebied waarvan u informatie zoekt. Een voorbeeld daarvan vindt u in het plaatje op deze pagina. Alle items die in de kennisdatabank worden opgenomen worden door deskundigen inhoudelijk voorzien van de best passende trefwoorden. Als resultaat van uw zoekopdracht krijgt u een lijstje te zien met items die aan uw zoekcriteria voldoen. Daarbij wordt aangegeven om wat voor soort item het gaat, bijvoorbeeld een Tip van de Week, een publicatie of een filmpje.

Heeft u na uw zoekopdracht wel een aantal items gevonden, maar niet wat u eigenlijk zocht, dan kunt u dit aan ons laten weten. Vindt u bijvoorbeeld dat er iets mist in de beantwoording van een vraag, dan kunt u dat door het invullen van een web-formulier aangeven.

Veel informatie die in de kennisdatabank is opgenomen zal direct als standaard web-pagina op uw scherm verschijnen. Publicaties en artikelen uit Praktijkonderzoek zijn echter beschikbaar in het zogenaamde PDF-formaat. Het bestandsformaat wordt bij de resultaten van een zoekopdracht vermeld. Om PDF-bestanden te kunnen bekijken heeft u het hulpprogramma Adobe Acrobat Reader nodig dat u in de kennisdatabank kunt downloaden. Door toepassing van dit hulpprogramma zien de items er op uw

scherm er net zo uit als de papieren uitgave. U kunt vanuit het hulpprogramma ook navigeren door de inhoudsopgave van publicaties en u kunt pagina's printen. Verder kunt u zoeken in de inhoud van een document naar vrij te kiezen woorden.

## **Toegang tot de kennisdatabank**

Om toegang tot de kennisdatabank te kunnen krijgen moet u een uitgebreid donateurschap bij het PR hebben. Bij dat uitgebreide donateurschap zijn de kosten voor toegang tot de kennisdatabank inbegrepen.

U hoeft zich niet direct aan te melden als lid: U kunt eerst eens kijken of de kennisdatabank iets voor u is. Ga daarvoor naar de website van het PR op WWW.PRAKTIJKONDERZOEK-

VEEHOUDERIJ.NL en klik op de knop Kennisdatabank. Door als gebruikersnaam gast in te voeren en het veld wachtwoord leeg te laten kunt u als gast in de kennisdatabank rondsnuffelen. U kunt de 10 meest bezochte items bekijken, net als de 10 meest recente items die aan de kennisdatabank zijn toegevoegd. Ook kunt u de zoekpagina gebruiken. Wanneer u als gast bekend bent, kunt u echter de items die de zoekstructuur oplevert niet inzien.

## **Aanmelden**

● ● ● ● ● ● ● ● ● ● ● ● ●

Wilt u volledige toegang tot alle items in de kennisdatabank dan kunt u zich daarvoor aanmelden. Aanmelden is alleen mogelijk voor melkveehouders met een uitgebreid donateurschap en voor overige donateurs met een uitgebreid donateurschap. Wanneer u als gast bent binnengekomen in de kennisdatabank vindt u op de startpagina een knop aanmelden. Klik op deze knop en volg de instructies op die u op het scherm ziet. Nadat u zich heeft aangemeld worden uw gegevens door het PR gecontroleerd. Binnen enkele dagen ontvangt u dan uw persoonlijke gebruikersnaam en wachtwoord in uw e-mail postbus. Met die combinatie van gebruikersnaam en wachtwoord kunt u dan voortaan de kennisdatabank gebruiken. Het is uiteraard niet toegestaan uw gebruikersnaam en wachtwoord aan anderen te geven. Kijk hiervoor bij uw aanmelding naar de algemene voorwaarden voor gebruik van de kennisdatabank.

## **De kennisdatabank: doe er uw voordeel mee**

De PR kennisdatabank is een prima mogelijkheid om uw kennis te vergroten door gebruik te maken van de kennis van het PR. Meld u nu aan bij het PR en benut de kennis.

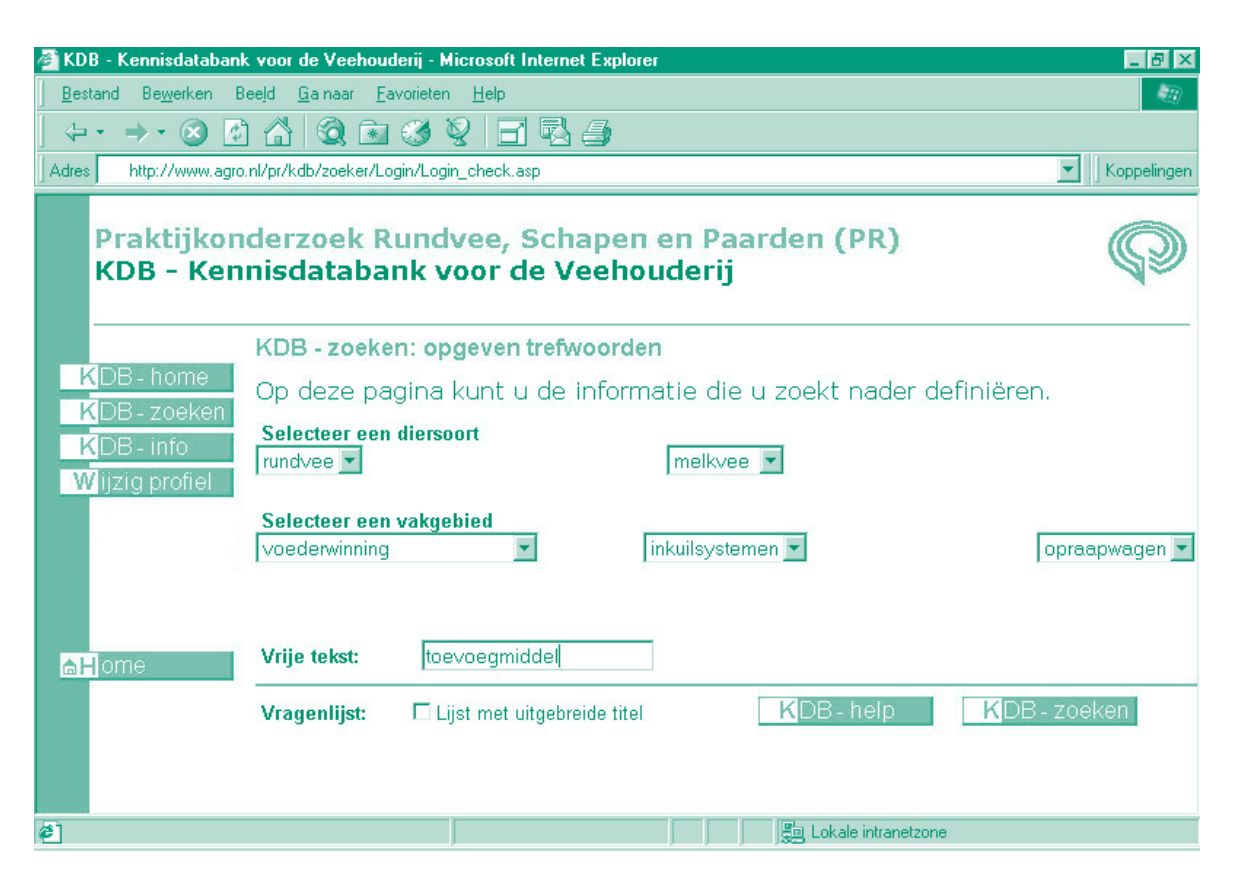